## Monitorización de filiales ¿en el exterior? "el tercer ojo"

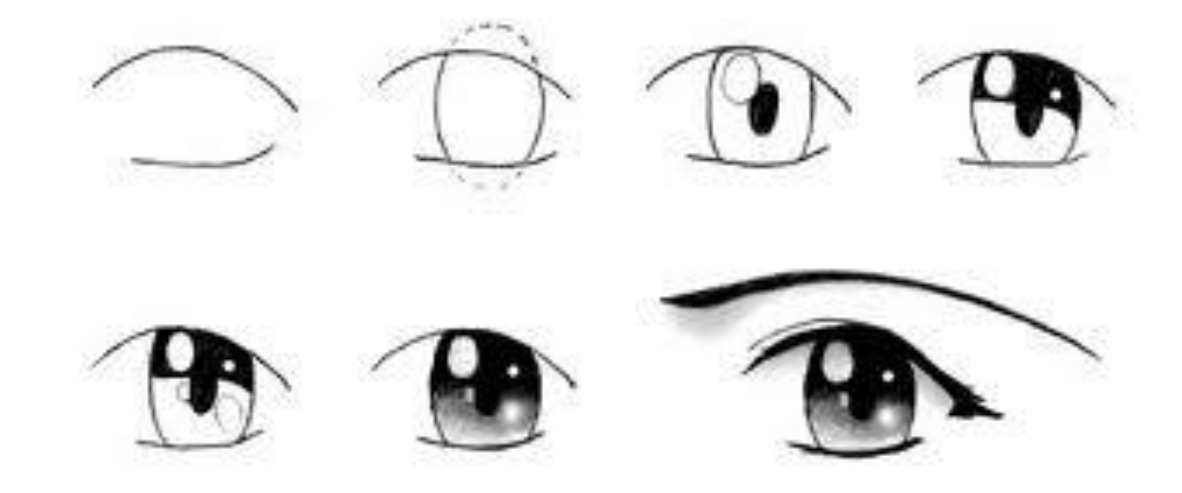

### TIC´s, clarividencia y precognición ¡Verlo claro!

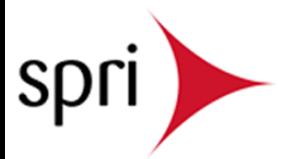

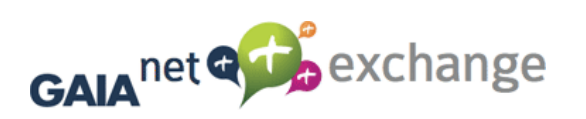

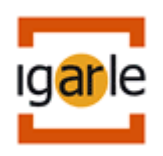

# Relación de términos

- Monitorización
- Gestión datos e información
- Crecimiento Endógeno y exógeno
- Estado Homogéneo y Heterogéneo
- Integración e interoperabilidad
- **Coopetencia**
- KPI, CMI, Benchmarking
- Reporting versus Discovery
- Monitorización remota y social
- El tercer ojo

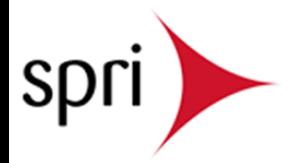

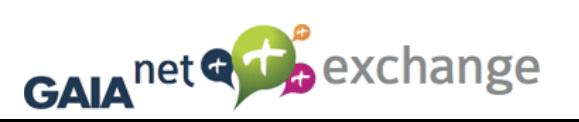

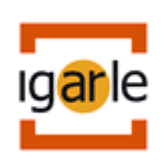

### Monitorización de filiales en el exterior

Puntos de vista:

- del sistema de gestión ERP
- de los datos y la información
- del tecnológico.

### Construcción y despliegue del CMI.

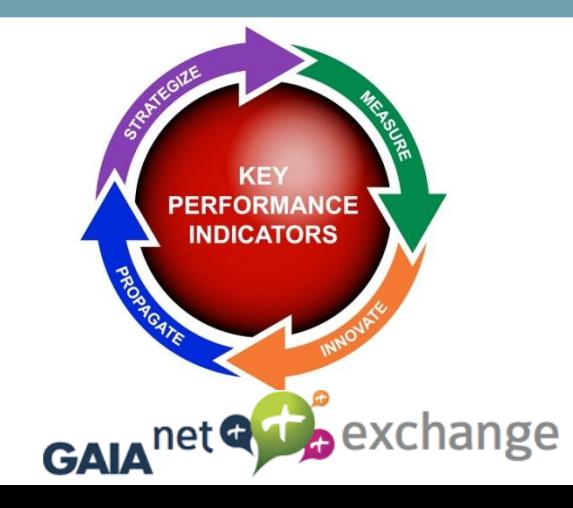

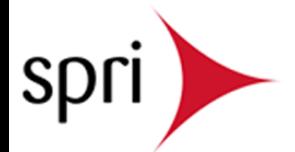

## Modelos de crecimiento en el exterior

### Endógeno, replica modelo. Homogéneo

- Nuevas plantas o Filiales
- Misma actividad y tecnología (mismo ERP)
- Localización, legal, idioma, soporte, cultura

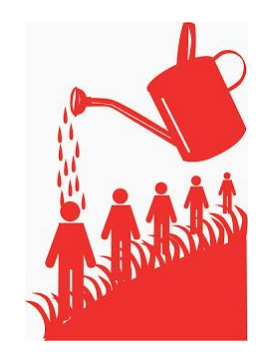

### Exógeno, Integra modelos. Heterogéneo

- Compra plantas o Empresas, alianzas o Joint Ventures
- Historia y heterogeneidad (diferentes ERP´s)
- Integración e interoperabilidad

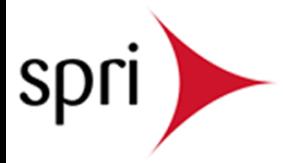

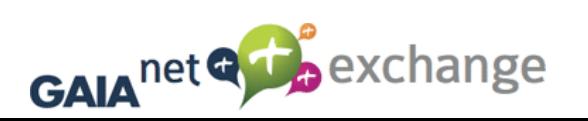

# Opciones

### Monitorización a través de sistemas homogéneos.

- ¿Esta nuestra matriz homogeneizada?
- *i* es replicable mi software actual?
- ¿Tengo definidos mis indicadores de control?

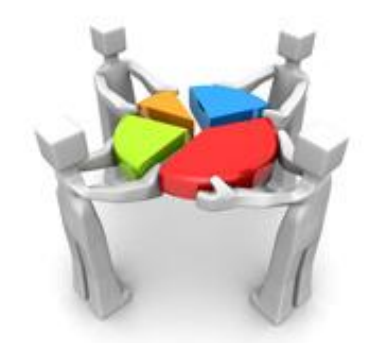

### Monitorización a través de sistemas heterogéneos

- ¿podemos aprovechar e integrar lo que funciona?
- ¿Puedo integrar e interoperar entre ello?
- ¿tengo definidos mis indicadores de control?

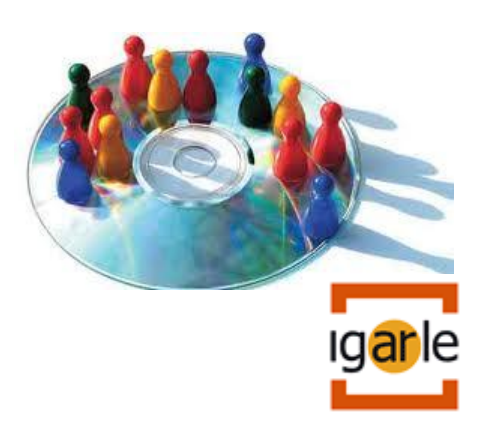

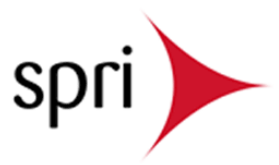

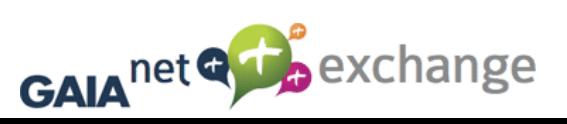

# Integración e Interoperabilidad

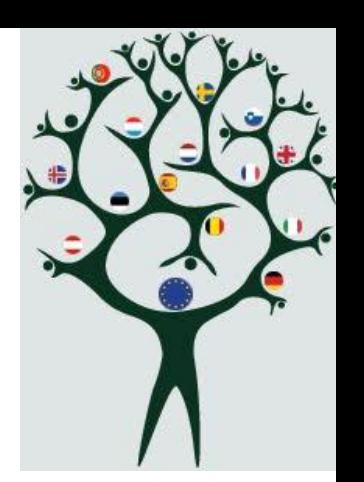

Lo será entre mis departamentos, plantas, filiales, alianzas y sus cadenas de suministro, combinando entre sistemas heterogéneos y homogéneos, y basándose en las posibilidades tecnológicas de integración e interoperabilidad de la "red"

Datos internos y externos, documentos y procesos, intercompany, open data, big data, Servicios WEB. GPS…

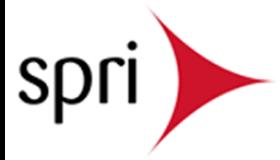

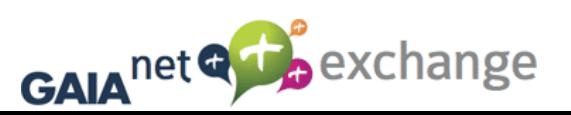

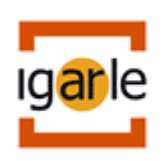

## Ambitos y soluciones

**Area de aplicaciones** 

Interoperabilidad (GaiaNetExchange)

**Area de Indicadores** 

Integración y BI (Business Discovery)

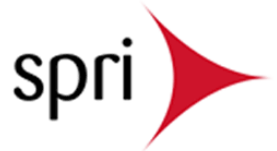

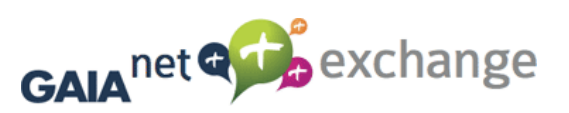

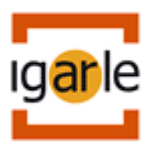

# Área aplicaciones ERP

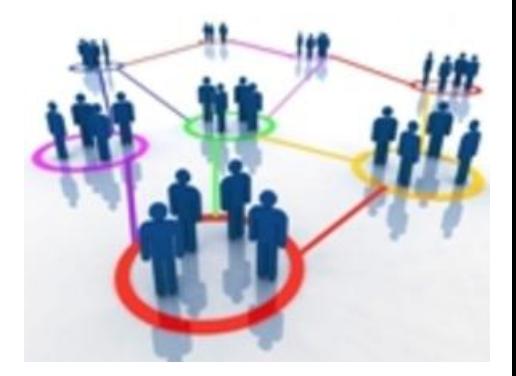

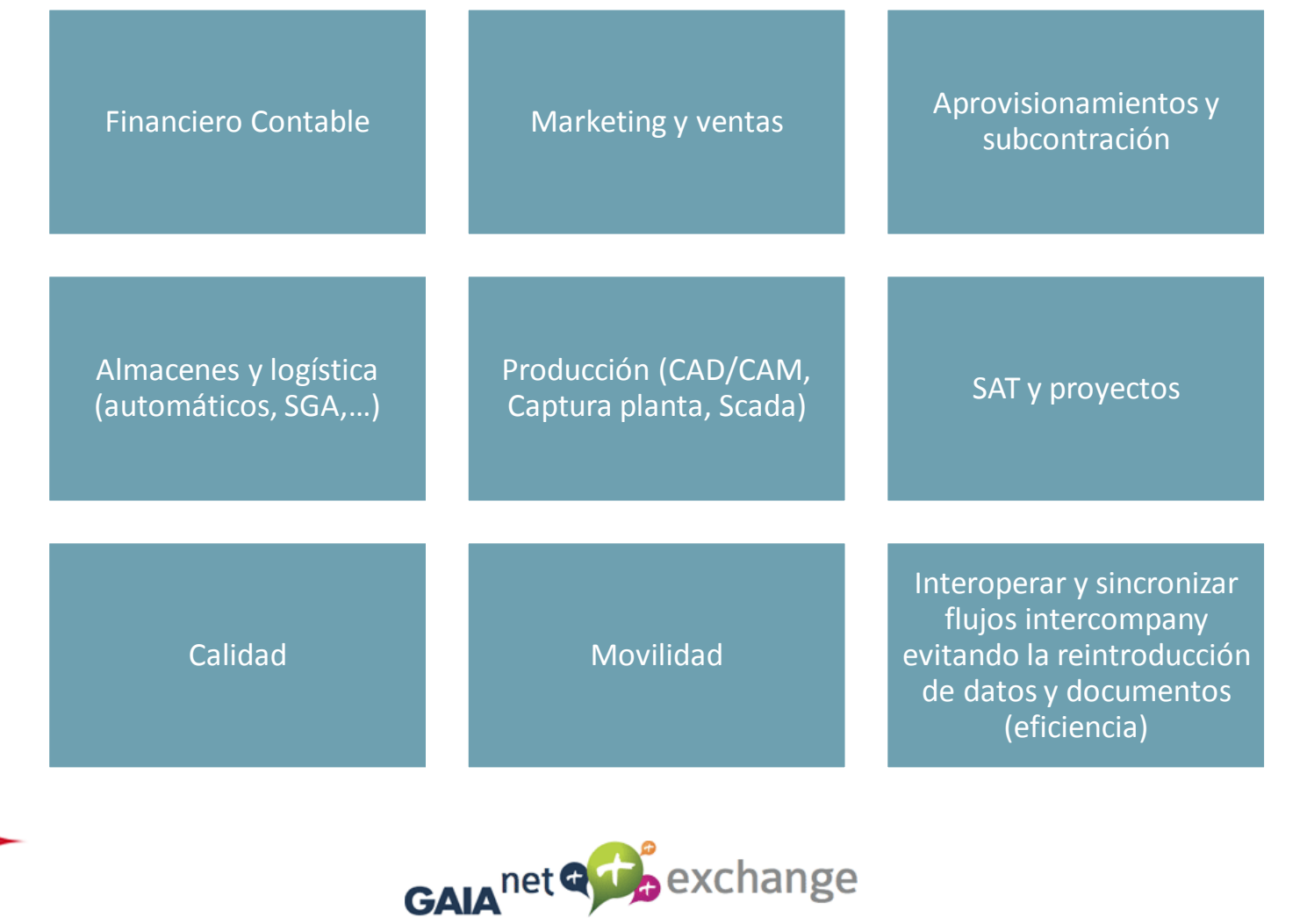

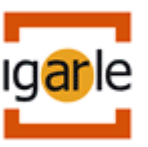

## Interoperabilidad interna

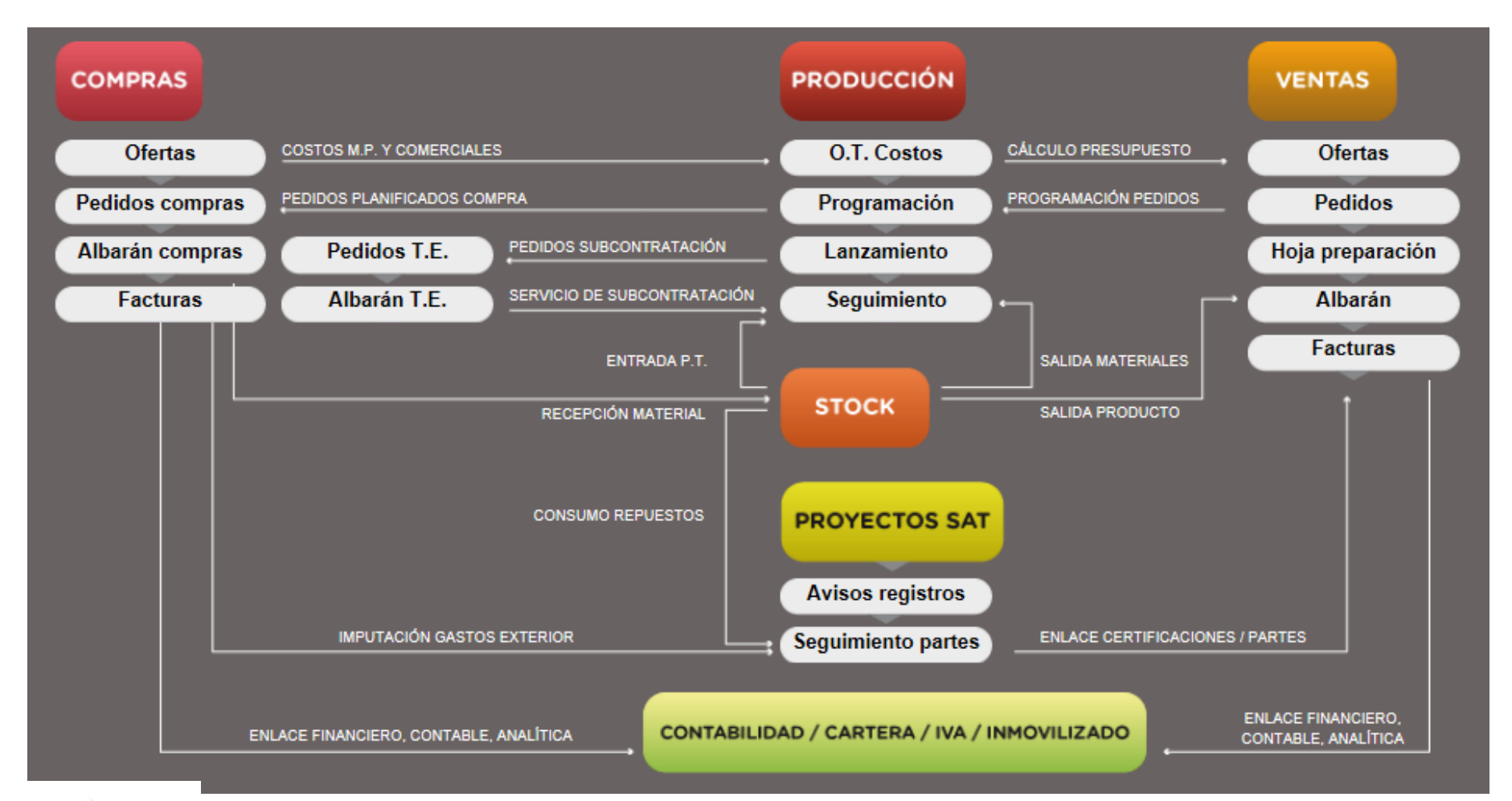

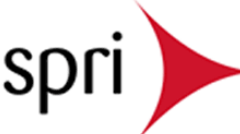

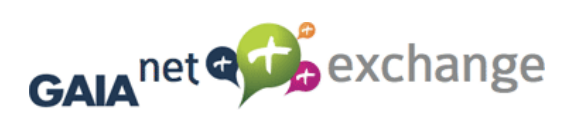

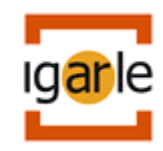

## Interoperabilidad externa

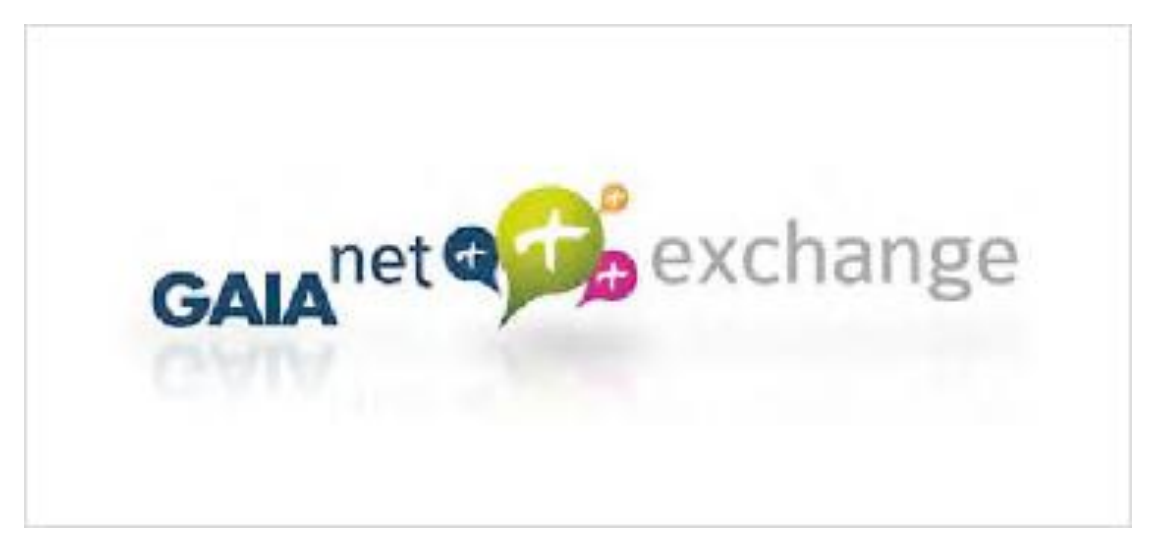

#### La plataforma para el intercambio de documentos electrónicos

E-factura, integración bancaria, compatibilidad EDI y mucho más.

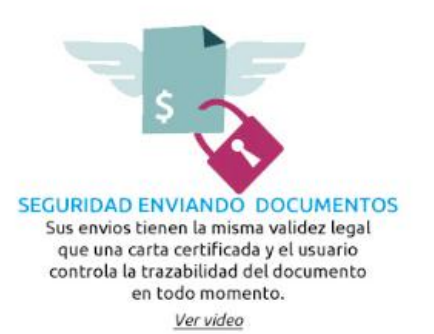

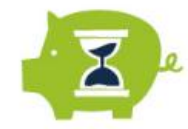

**AHORRE DINERO Y TIEMPO** Hasta un 70% en coste EDI. Envío automatizado de bloques de facturas, albaranes y pedidos, evitando errores y procesos mecánicos. Ver beneficios

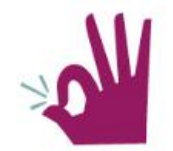

**ASÍ DE FÁCIL** Con un sólo click, total fiabilidad y rápidez de aceptación de Facturas. Visualice todos sus documentos de negocio en una sola pantalla. Ver Servicios

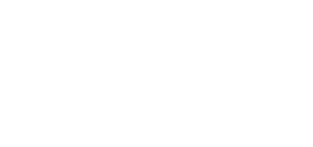

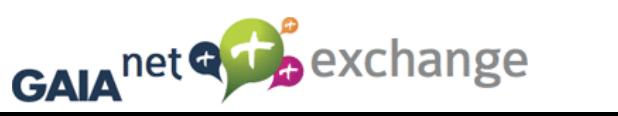

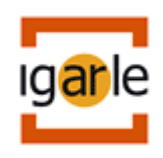

### Interoperabilidad externa

#### Garantía para el intercambio documental

Relación de documentos:

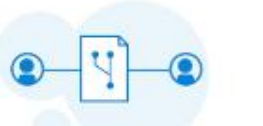

#### **INTEGRACIÓN UBL 2.0**

Proporciona los servicios de circuito completo de relaciones de negocio a través del estándar UBL, el cual contiene hasta 31 documentos estandarizados y más de 1400 entidades de datos relacionadas con los intercambios documentales.

Este servicio está orientado hacia las organizaciones que requieran una integración compleja a lo largo de la cadena de suministro.

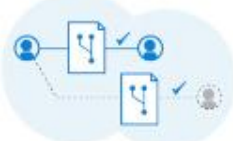

#### **FACTURA ELECTRÓNICA**

Al existir terceros que no son usuarios activos de la plataforma, el sistema dispone de un despachador mediante correo electrónico que permite la entrega de dichos mensajes y la gestión de su aceptación.

Actualmente, el sistema se encuantra ya enviando miles de facturas electrónicas mensuales desde clientes que van desde una sencilla lavanderia hasta empresas industriales complejas, pasando par los propias proveedares de soluciones ERP adheridos como socios a la plataforma.

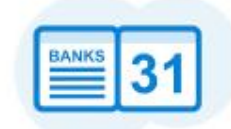

#### INTEGRACIÓN BANCARIA

Permite a las organizaciones obtener diariamente los apuntes de movimientos de todas sus cuentas bancarias, de manera que puedan gestionar de manera más eficiente su tesorería. Se realiza mediante la descarca de los cuadernos bancarios en formato Q43, siendo el ERP quien realiza la imputación en el sistema y la posterior conciliación de movimientos.

Así mismo, GAIAnet exchange dispone de un aplicativo ligero para la descarga de los cuadernos para quién no disponga de dicha integración.

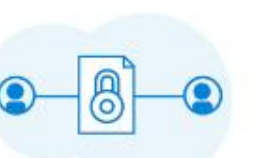

#### **DOCUMENTOS CONCERTADOS**

Existen necesidades puntuales y concretas que no entran dentro de las posibilidades de las soluciones estándar. Por ello, GAIAnet exchange permite el intercambio de documentos concertados y ofrece los servicios de especificación de dicha documentación con plenas garantias en el ámbito de la seguridad, confidencialidad y fiabilidad del intercambio documental.

Adicionalmente, GAIAnet exchange pone a disposición de los desarrolladores el API abierto de la plataforma para que puedan preparar sus aplicaciones para la ublización de la plataforma de manera totalmente abierta y sin limitaciones funcionales.

#### PASARELA EDI

La Pasarela EDI permite a las organizaciones utilizar las mismas integraciones con redes EDI que actualmente disponen pero utilizando para ello el canal GAIAnet exchange.

BESPEED

Esto permite acogerse a una reducción de costes de capital y costes operacionales significativos.

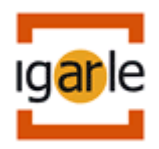

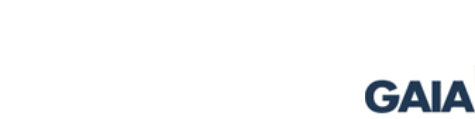

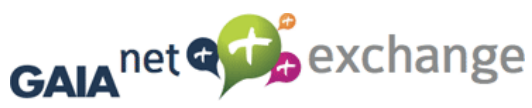

## Interoperabilidad externa

#### Su gestión, más ágil y eficiente

Una mejora competitiva con todo el sentido común

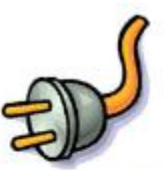

#### ÚNICO CANAL

Mientras que otras plataformas conectan únicamente Factura Electrónica, o EDI o Banca. GAIAnet exchange es la única plataforma de interconexión de datos multiproposito y en crecimiento de protocolos aceptados. permitiendo incluso el establecimiento de relaciones concertadas o Ad-Hoc entre pares. Única inversión para todos los documentos.

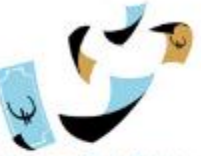

#### **INVERSION MÍNIMA**

No es necesario adquirir nuevos aplicativos, complejas migraciones o ordenadores y servidores adicionales, o como en otros casos, líneas dedicadas y servicios a la escucha en internet. Si el cliente ya dispone de un ERP, es muy probable que ya tenga soporte, y si no lo tiene, GAIAnet exchange pone a su disposición software genérico para posibilitar la interacción.

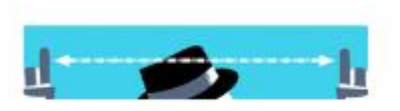

#### **TARIFA PLANA** Ahorre hasta un 70% en sus intercambios EDI. Conozca en todo momento el estado de sus intercambios directamente desde su ERP. Al contrario que la mayoria de las plataformas con modelo de pago por mensaje. GAIAnet exchange ofrece todos sus servicios en un modelo de tarifa plana sencillo de entender y sin sorpresas.

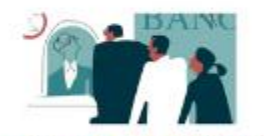

#### **ENTREGA AUTOMATIZADA**

Posible gracias al desarrollo de una taxonomia universal que favorece la interconexión entre sistemas de Información (ERPs) de diferente dominio tecnológico. Gaianet exchange permite el entenditmiento entre estos diferentes sistemas ERP.

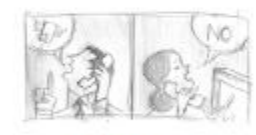

#### **EVITA ERRORES**

En los procesos manuales de introducción de datos se cometen un 8% de errores con respecto a los docuementos originales. Con Galanet exchange se reduce al 0%. Lo cual redunda en un beneficio de costes en administración, logística y calidad ante el cliente.

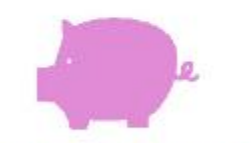

#### **AHORRA TIEMPO Y DINERO**

UBL. Hasta un 80% ahorro de tiempo para empresas involucradas en la cadena de suministro. El dato se introduce una vez (el resto se hereda). Factura electrónica. O minutos en impresión, ensobrado y envío de facturas. En un sólo click conoce el estado del envio. Integración bancaría. Descargue todos sus movimientos bancarios con un click. Documentos concertados. Hasta un aborro del 90% en el intercambio de los mismos. EDI. Ahorro de hasta un 70% en costes EDI.

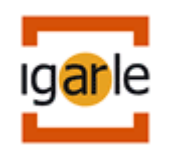

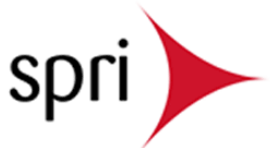

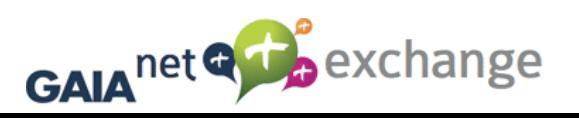

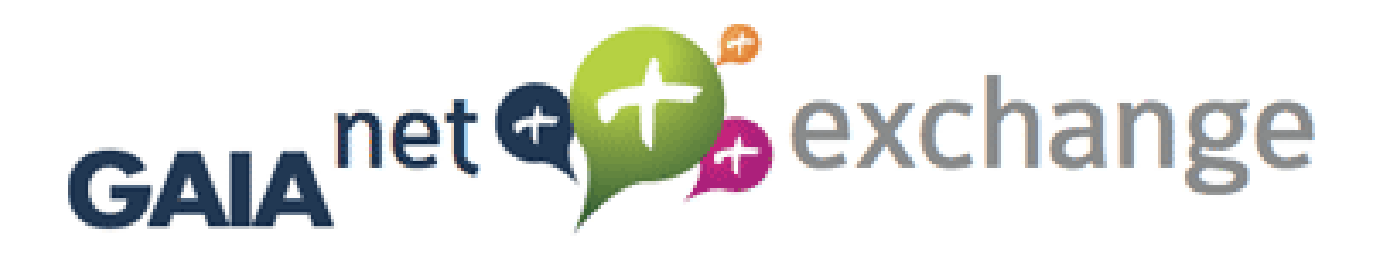

GNE es una sociedad sin ánimo de lucro basada en el compromiso de las empresas TIC por mejorar la competitividad de sus soluciones y la de sus clientes. Esta Unidad de Innovación Sectorial investiga, desarrolla, difunde y colabora con otras organizaciones y sociedades para el fomento de la interoperabilidad. Abierta a la participación de nuevos socios

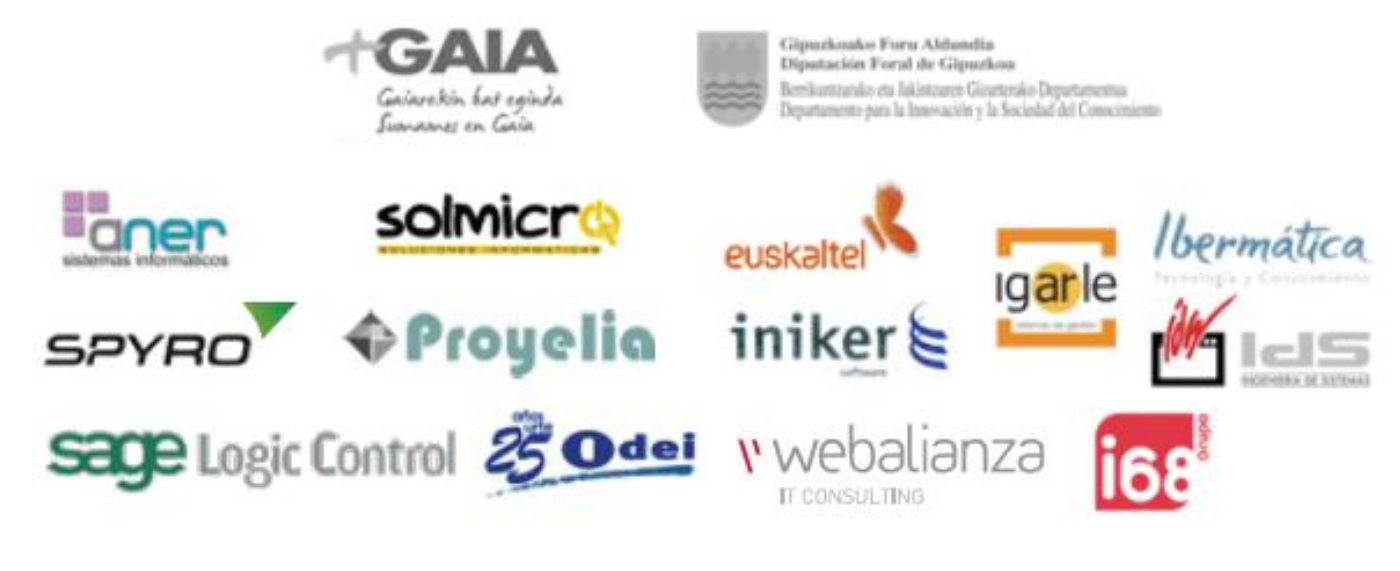

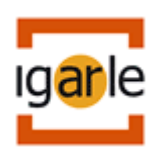

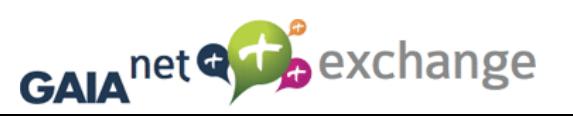

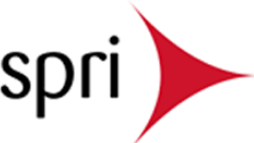

### Interoperabilidad y modelo de Coopetencia

La coopetencia es un estado mental y empresarial más avanzado que la simple competencia.

En un entorno globalizado, será imprescindible

La coopetencia es un modo de pensar revolucionario

Sucederá entre proveedores de tecnología, plantas , filiales y las cadenas de suministro

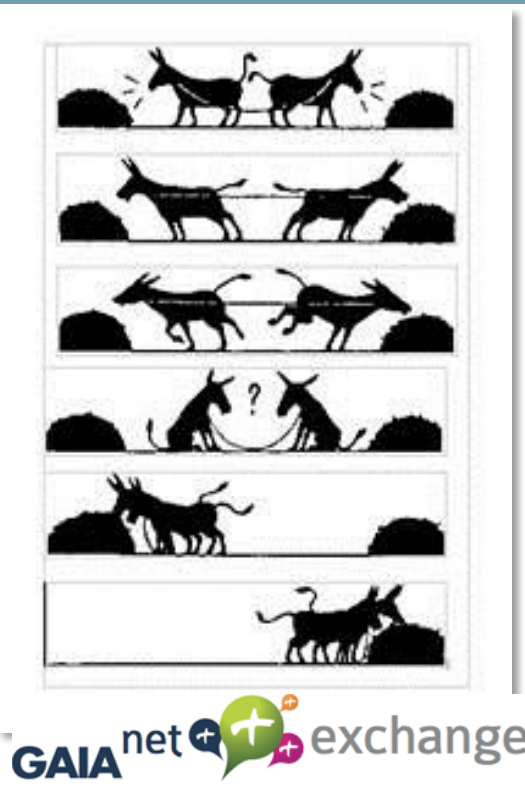

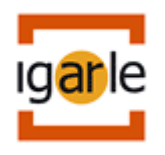

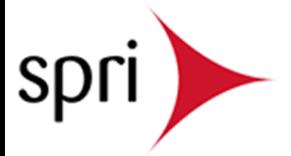

# Área Indicadores KPI-CMI

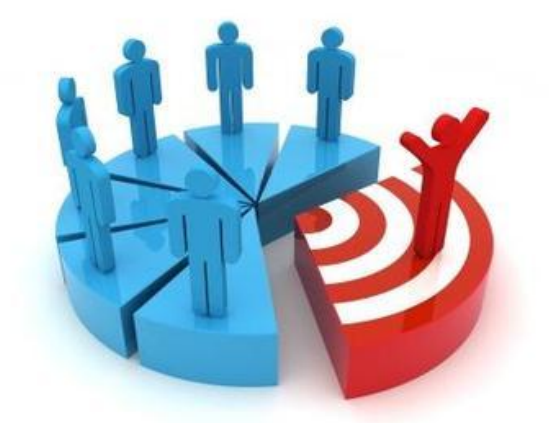

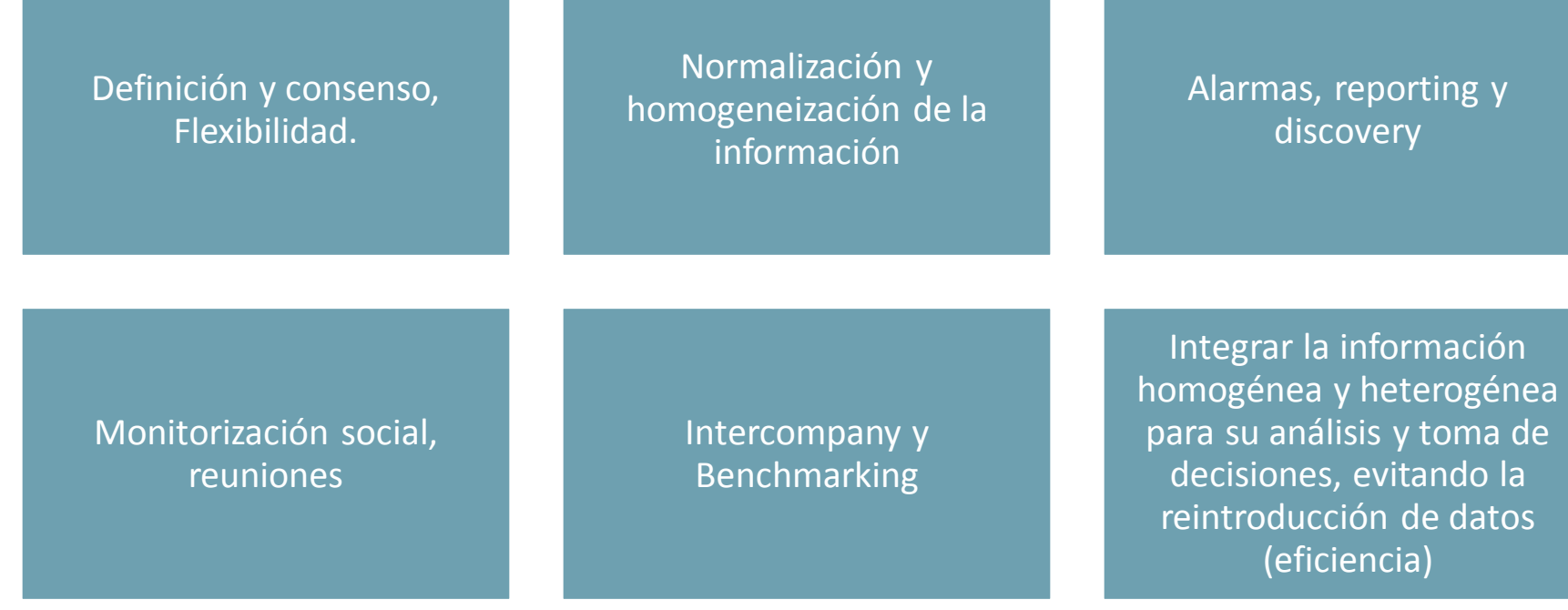

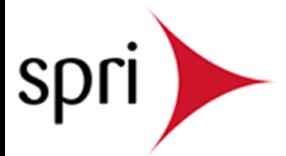

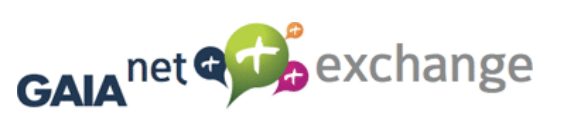

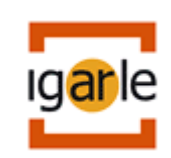

## Integración y Business Discovery (BI)

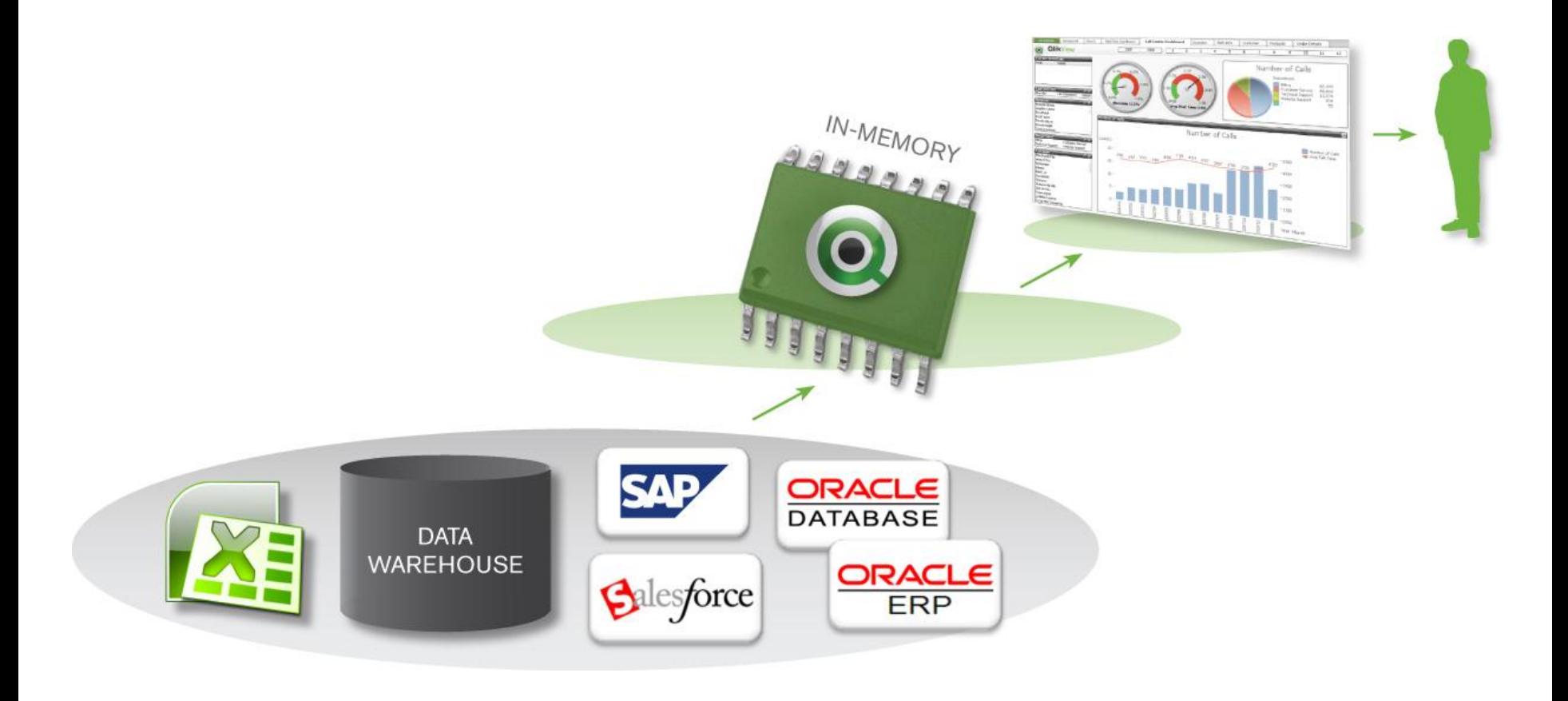

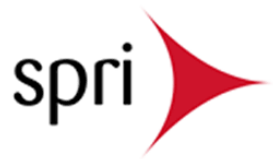

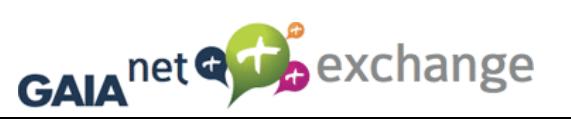

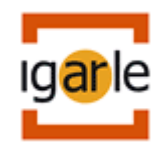

## El tercer ojo

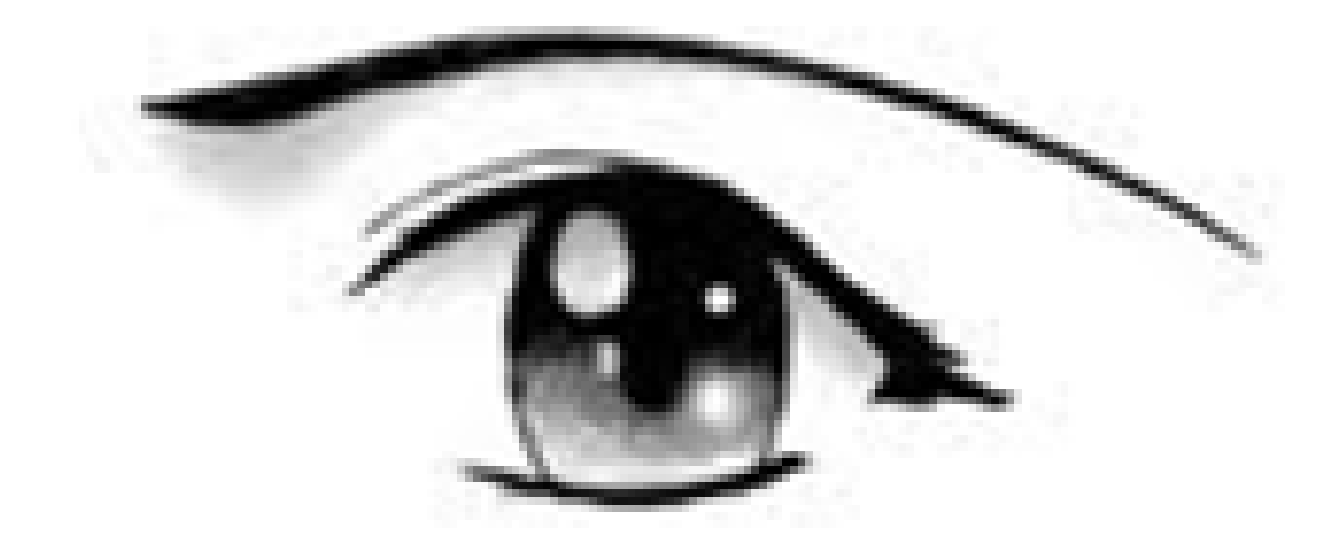

### Monitorización, clarividencia y precognición

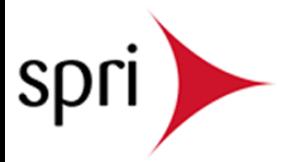

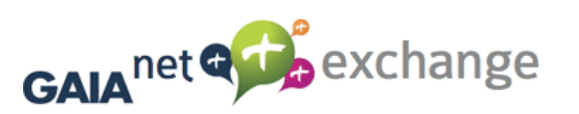

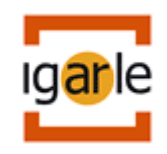

# ¡Ojo al dato!

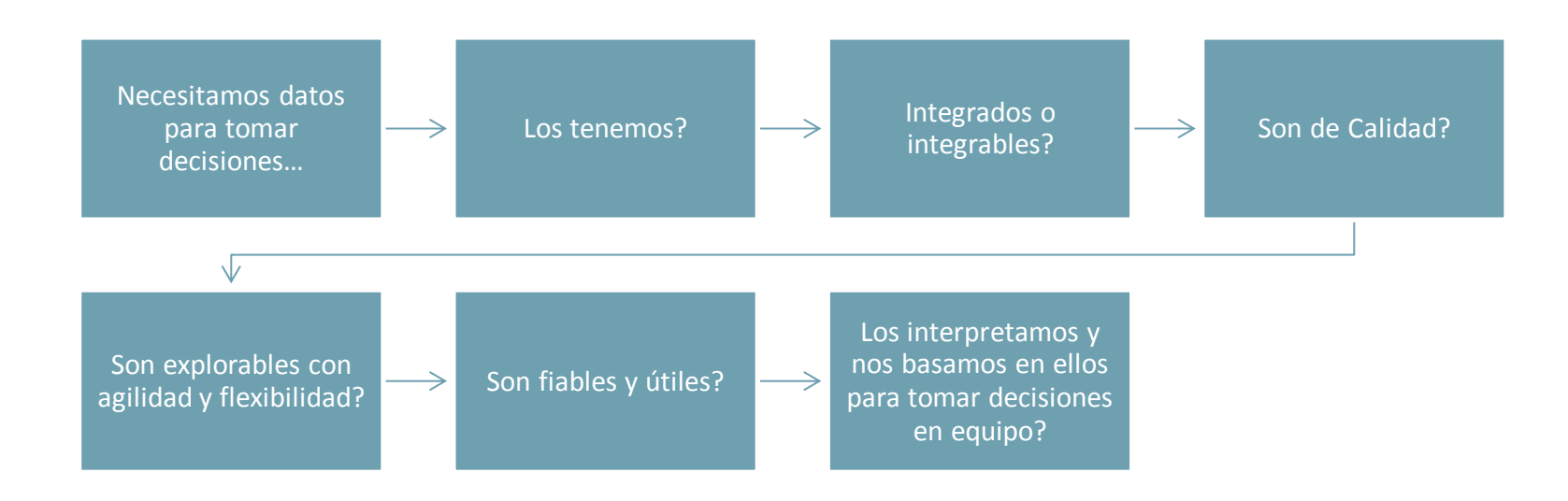

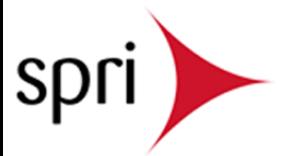

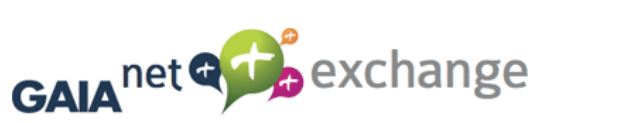

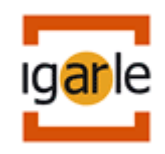

# "el ojo del amo engorda al caballo"

Recopilar y analizar la realidad, con datos de calidad

Asegurar la vigilancia en la evolución del negocio

Basarse en datos precisos y, con ellos, fijar indicadores y objetivos.

Compartir e implicar en esos indicadores y objetivos a la organización. Ojo espejo

Conjugar información, estrategia e intuición, decidir cambios y medir su aplicación.

Aplicar el cambio y la mejora continua en clave ROI.

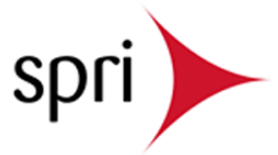

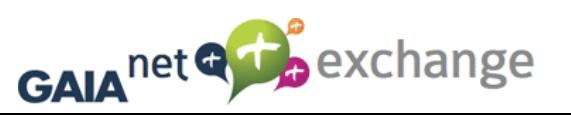

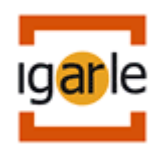

### El tercer ojo

El de la conciencia, la clarividencia y la precognición

Descubrir la información, cuando y donde estés, teniendo "buen ojo" para ver claro tu negocio

Clarividencia. Facultad paranormal de adivinar el futuro o ver cosas que otras personas no pueden ver: poderes de clarividencia. Claridad (lucidez mental).

Es Imprescindible tener una clara y completa visión de la realidad, con perspectiva

Aplicarlos pudiendo, inmediatamente, evaluar sus resultados.

GAIA<sup>net Q</sup>

ser capaces de analizarla de forma flexible para inspirarse, anticiparse y decidir cambios. Proyección futura de la perspectiva pasada.

exchange

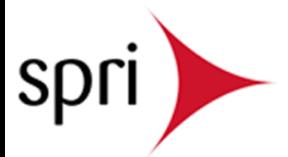

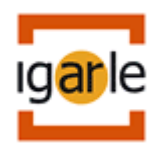

### ¿monitarizamos a "ojo de buen cubero"?

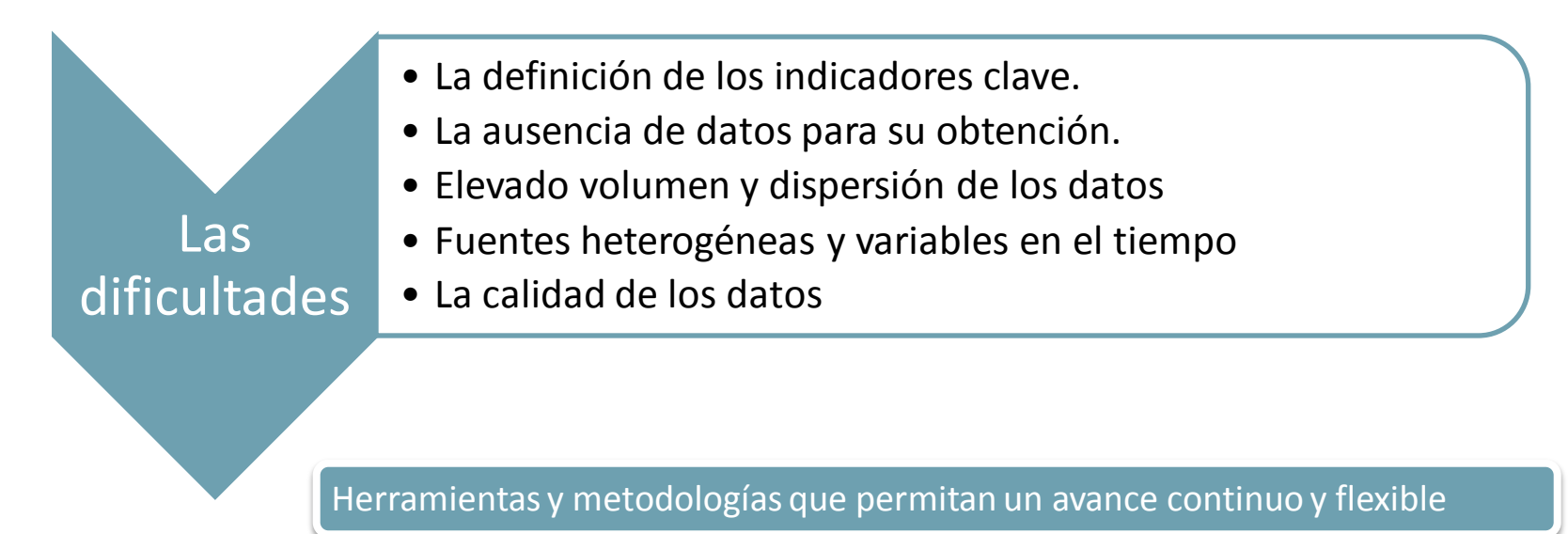

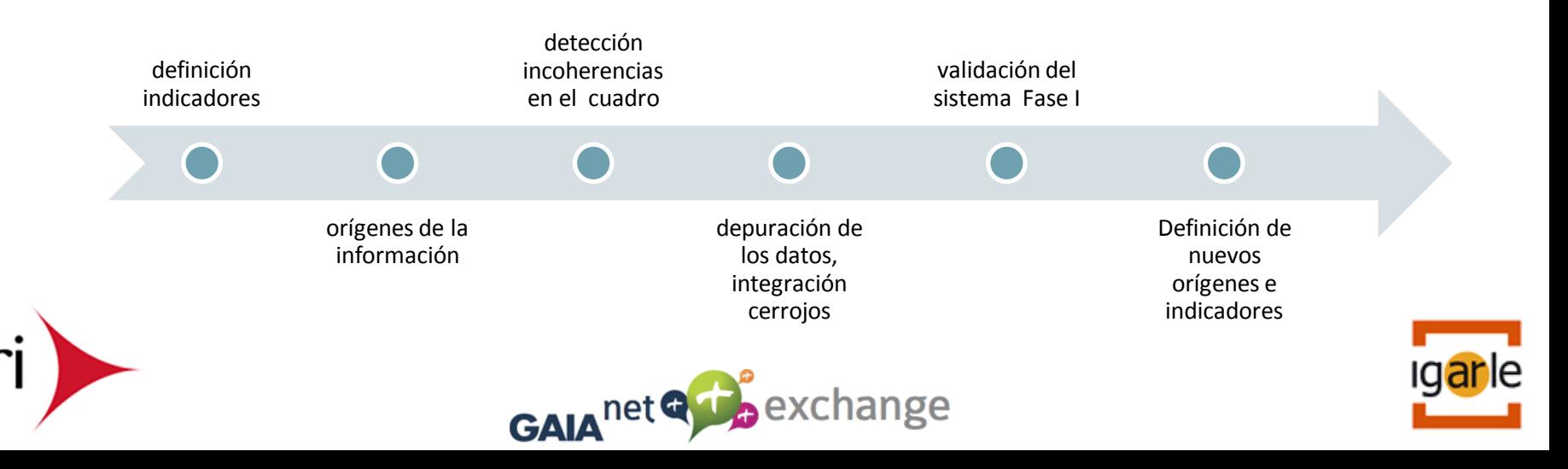

### Ratios financieros multiempresa

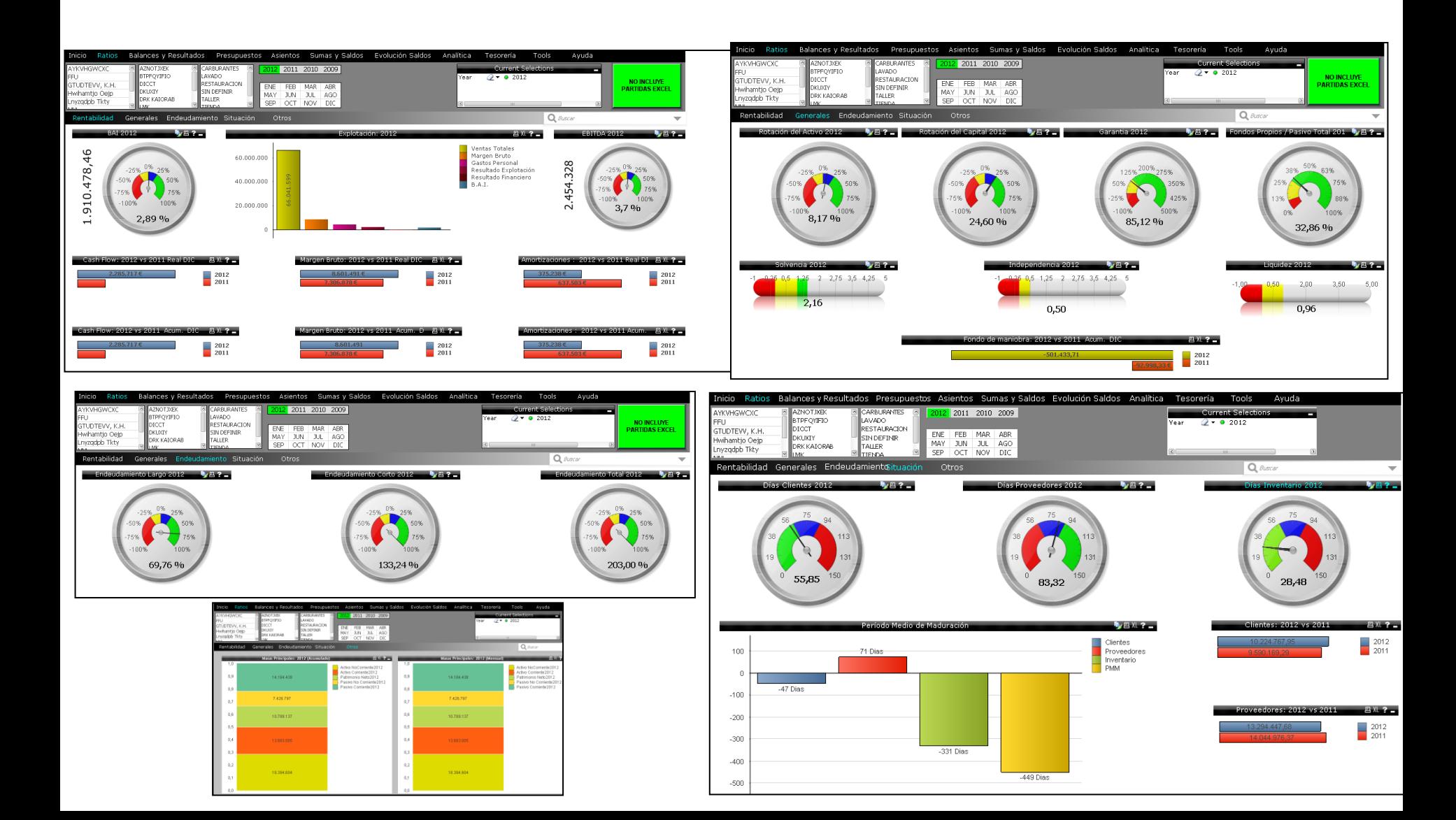

## Clarividencia

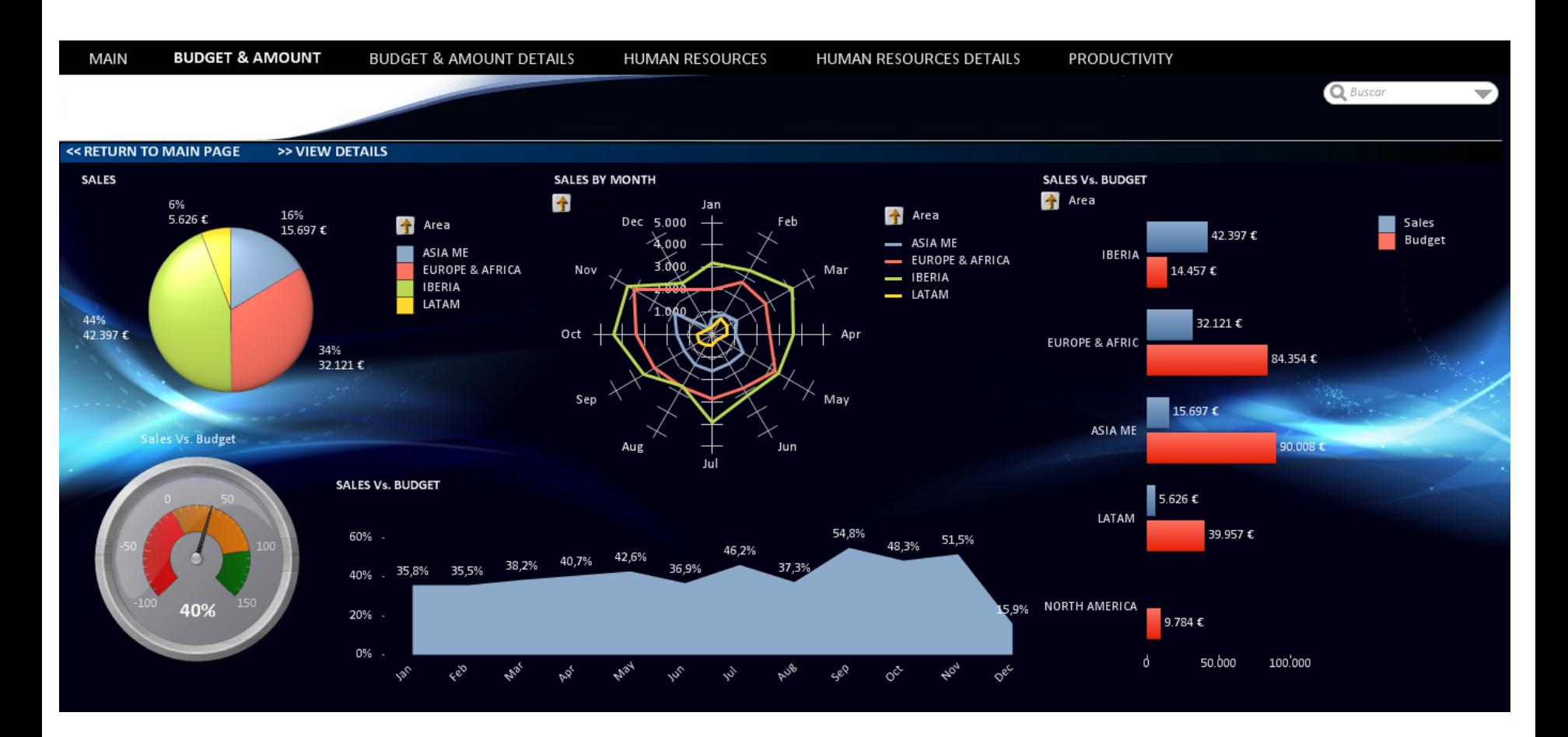

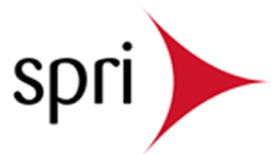

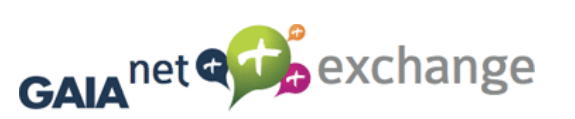

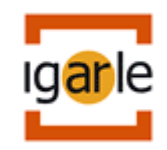

### CMI Monitorización filiales

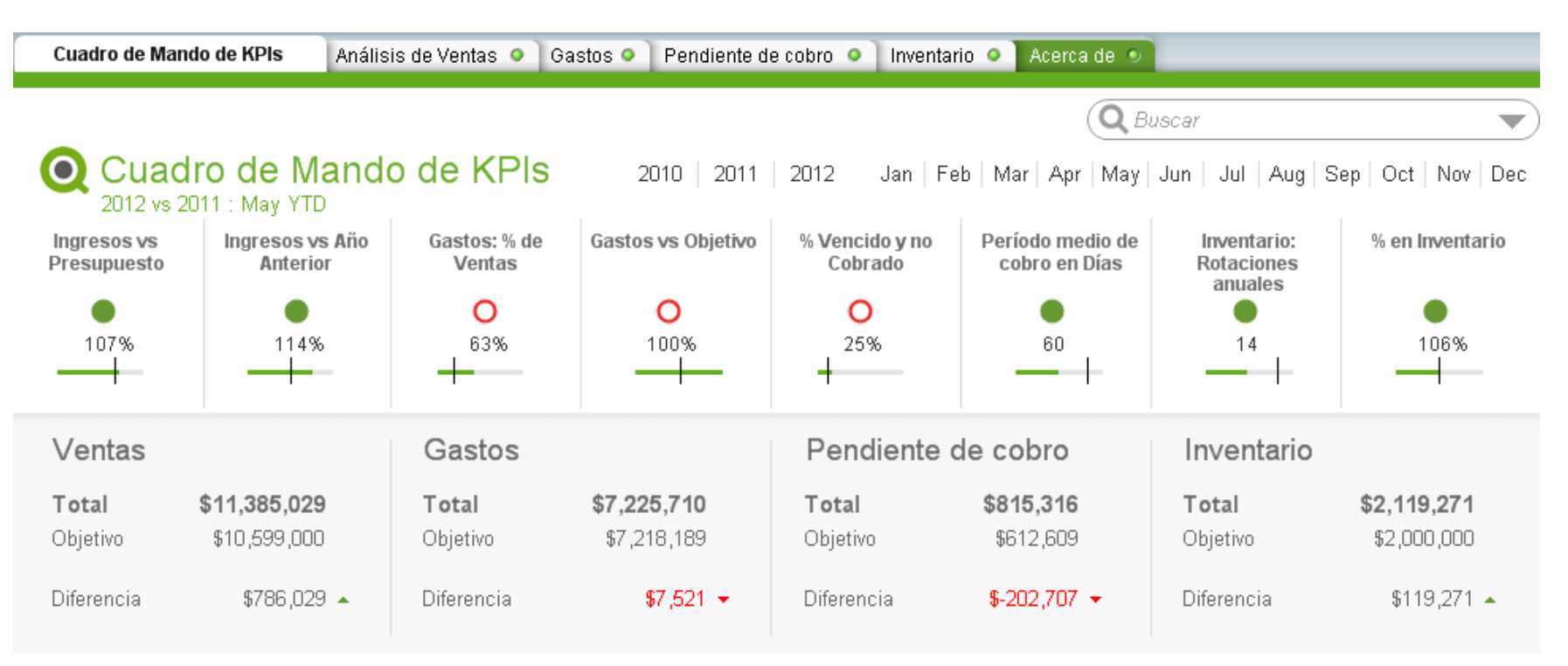

 $\boxed{x}$  -

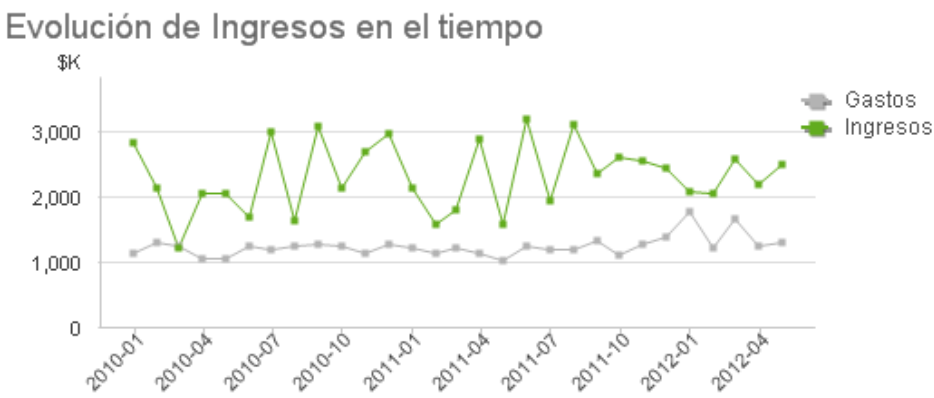

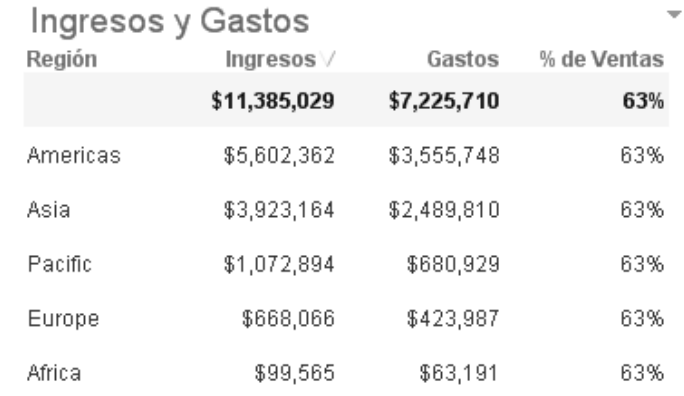

## Precognición

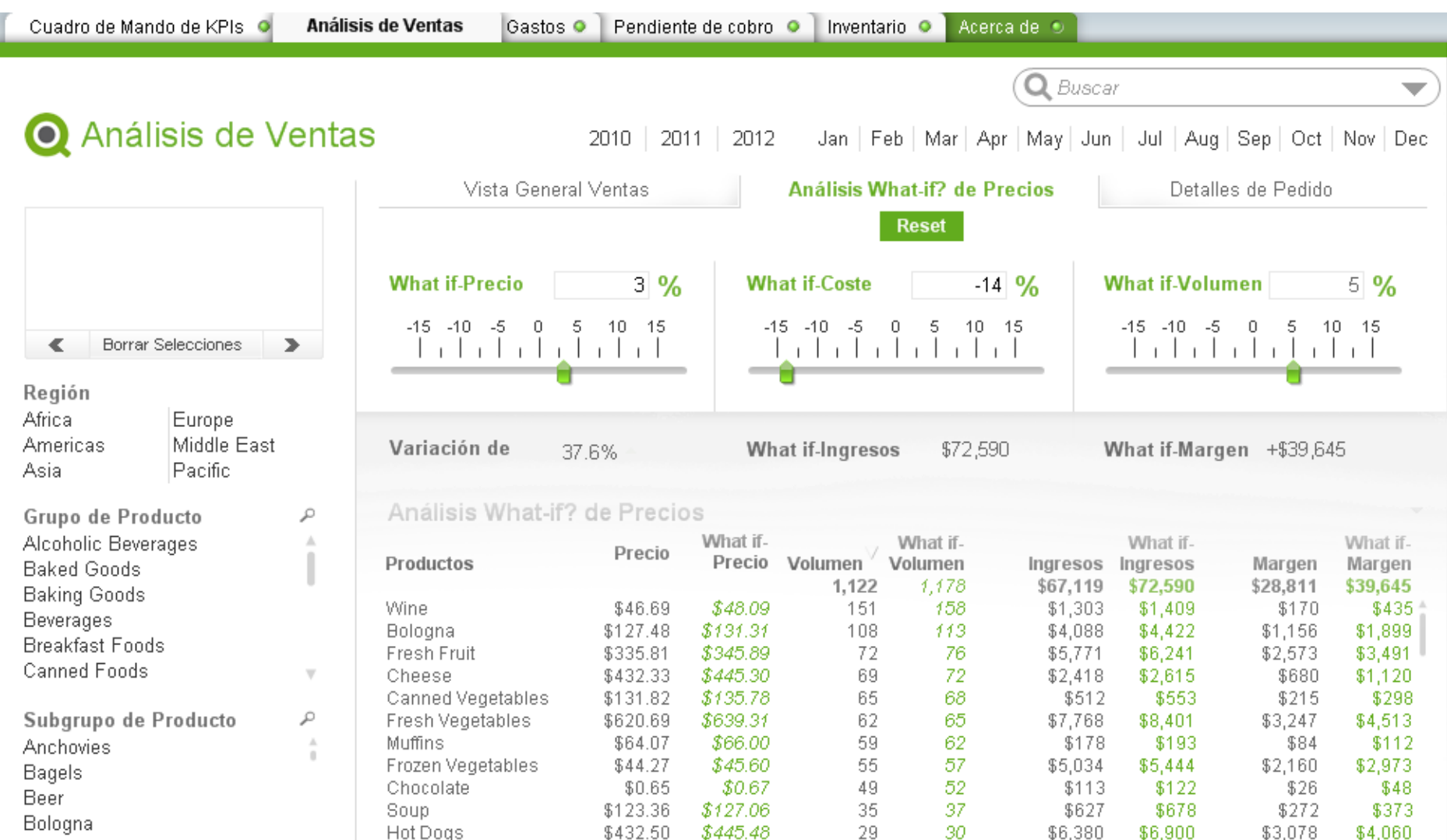

\$94.38

\$30.56

\$97.22

 $$31.48$ 

24

23

25

24

\$2,758

\$4.042

\$2,982

\$4.371

Canned Fruit

Cereal

Canned Vegetables

Chips

Coffee

\$1,771

 $$2.519$   $*$ 

\$1,349

\$1.888

## Recomendaciones

### ¿Cambiar a un único sistema o interoperar e integrar los existentes ?

### Hoja de ruta

- contemplar todo el ciclo de vida del proyecto (diseño, desarrollo, planificación, gestión y despliegue, formación, soporte, coste, retorno)
- Paulatina definición de indicadores para la monitorización
- Ir paso a paso, aprendiendo en el camino, madurando
- Orientada a ROI

### Tecnología y oportunidades

- Antes el hombre esperaba a la tecnología, ahora la tecnología espera al hombre
- Informática agradecida: simple, flexible y rentable
- Quizás no debamos esperar a tener filiales en el exterior para activar el tercer ojo
- Clarividencia y precognición, Garantía de competitividad

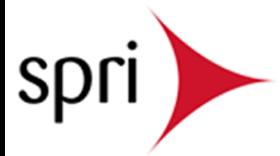

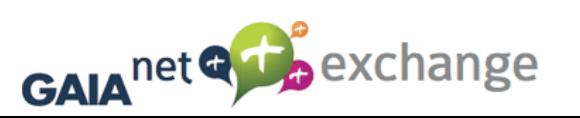

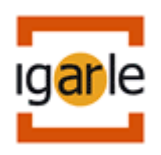

## Eskerrik Asko

- [fran@igarle.es](mailto:fran@igarle.es)
- [presidente@gaianetexchange.com](mailto:presidente@gaianetexchange.com)

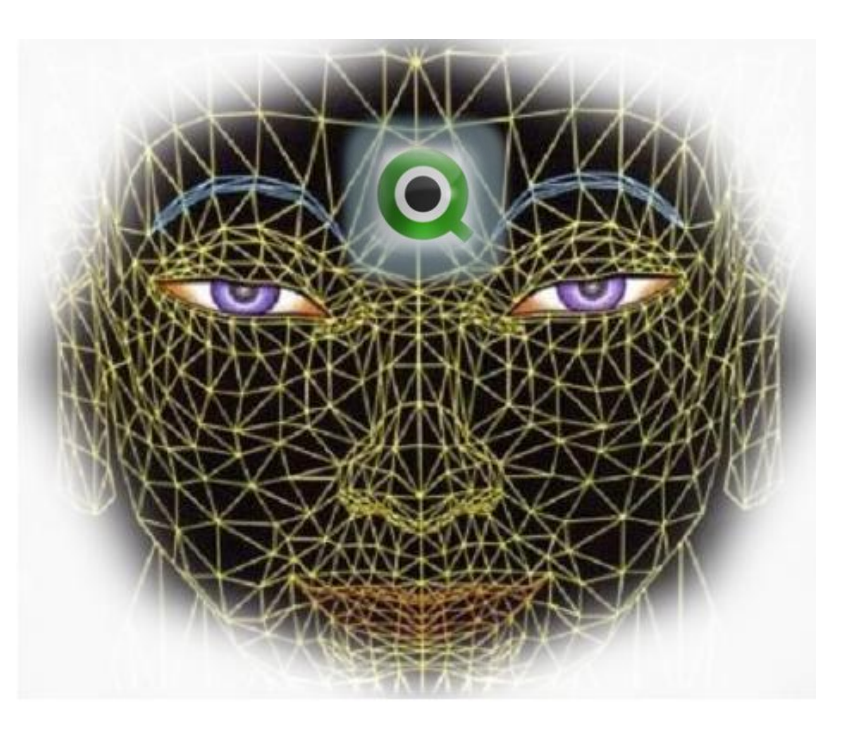

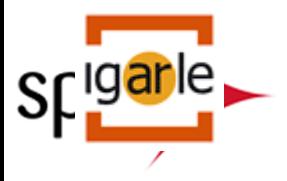

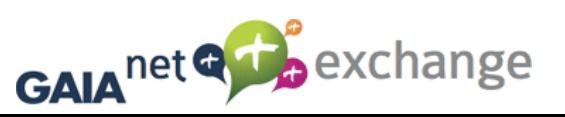

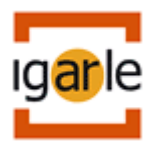